# Facilitating finding and selecting potentials from the Interatomic Potentials Repository

Lucas M Hale Zachary T Trautt Chandler A Becker Rebekah Newby

NIST **National Institute of Standards and Technology** U.S. Department of Commerce

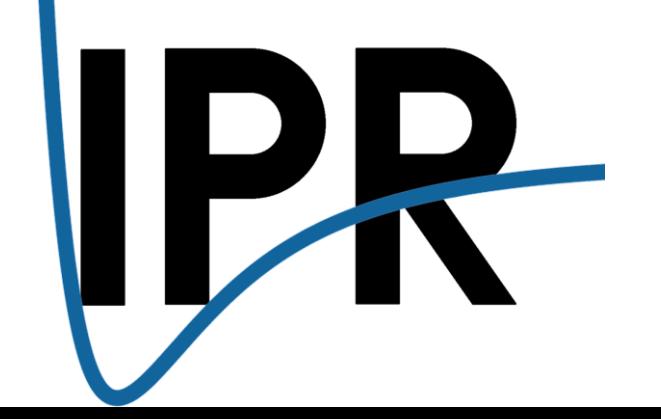

See preview at<https://www.ctcms.nist.gov/potentials/testing/>

# Interatomic Potentials Repository 2.0

- New appearance and backend!
- More consistent content representation
- Reaching 200 interatomic models
- Property evaluations updated
- Documentation for Python tools
- Working out final issues before release

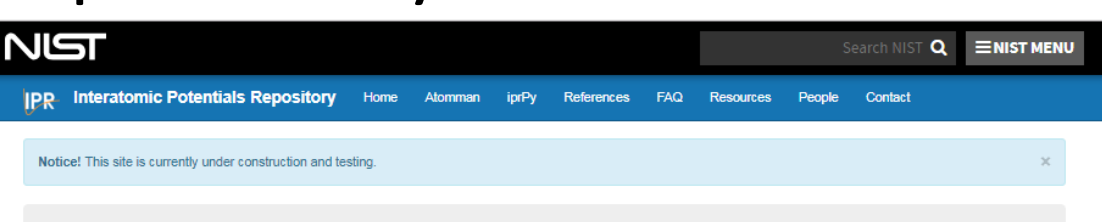

### Overview

This repository provides a source for interatomic potentials (force fields), related files, and evaluation tools to help researchers obtain interatomic models and judge their quality and applicability Users are encouraged to download and use interatomic potentials, with proper acknowledgement, and developers are welcome to contribute potentials for inclusion. The files provided have been submitted or vetted by their developers and appropriate references are provided. All classes of potentials (e.g., MEAM, ADP, COMB, Reax, EAM, etc.) and

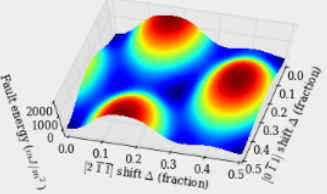

materials are welcome. Interatomic potentials and/or related files are currently available for various metals semiconductors, oxides, and carbon-containing systems.

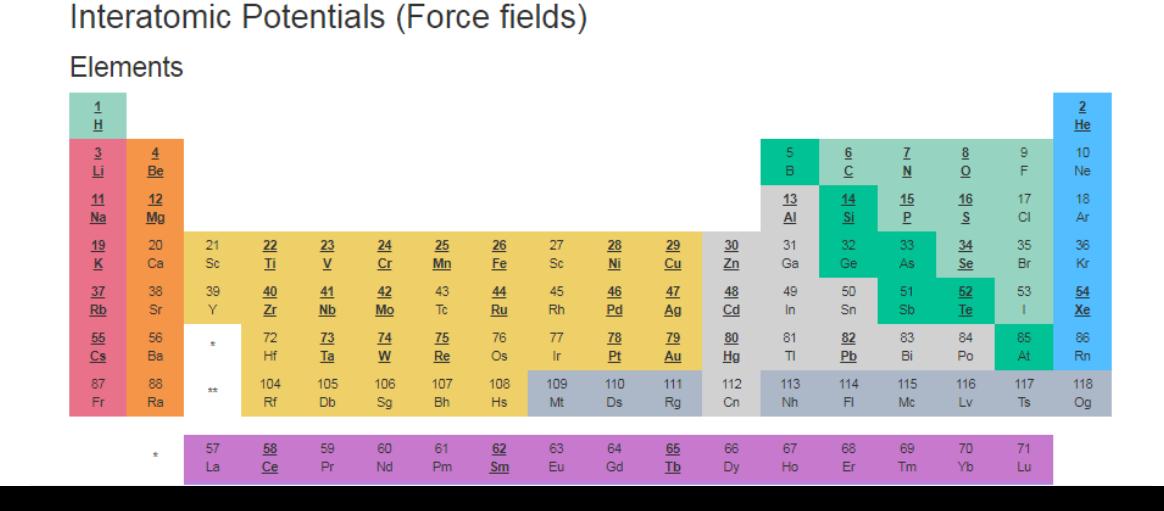

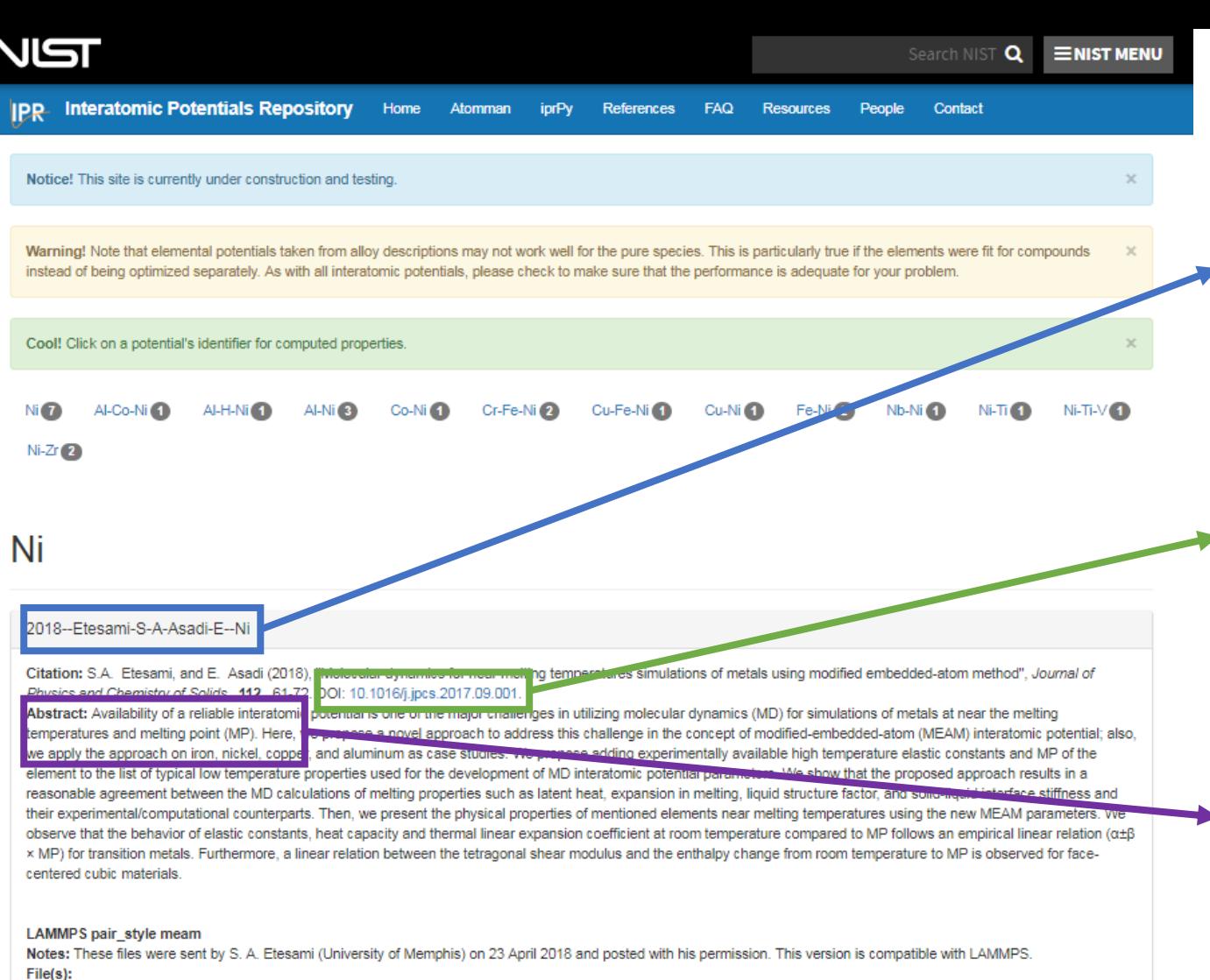

Ni.meam

library.Ni.meam

2015--Asadi-E-Zaeem-M-A-Nouranian-S-Baskes-M-I--Ni

Citation: E. Asadi, M.A. Zaeem, S. Nouranian, and M.I. Baskes (2015), "Two-phase solid-liquid coexistence of Ni, Cu, and Al by molecular dynamics simulations using the modified embedded-atom method", Acta Materialia , 86 , 169-181, DOI: 10.1016/j.actamat.2014.12.010

Abstract: The two-phase solid-liquid coexisting structures of Ni. Cu. and AI are studied by molecular dynamics (MD) simulations using the second nearest-neighbor (2NN) modified-embedded atom method (MEAM) potential. For this purpose, the existing 2NN-MEAM parameters for Ni and Cu were modified to make them suitable for the MD simulations of the problems related to the two-phase solid-liquid coexistence of these elements. Using these potentials, we compare calculated low-temperature properties of Ni Cu, and AI, such as elastic constants, structural energy differences, vacancy formation energy, stacking fault energies, surface energies, specific heat and thermal expansion coefficient with experimental data. The solid-liquid coexistence approach is utilized to accurately calculate the melting points of Ni, Cu, and Al. The MD calculations of the expansion in melting, latent heat and the liquid structure factor are also compared with experimental data. In addition, the solid–liquid interface free energy and surface a

### Publication-derived unique identifiers

### · 2018--Etesami-S-A-Asadi-E--Ni

DOI links to papers → DOI: 10.1016/j.jpcs.2017.09.001.

Abstracts for all associated citations **Abstract:** Availability of a reliable interatomic temperatures and melting point (MP). Here, v we apply the approach on iron, nickel, copper

### Consistent representations of:

- Citations
- Implementation formats
- Notes and descriptions

## Content Now Stored on a CDCS Database

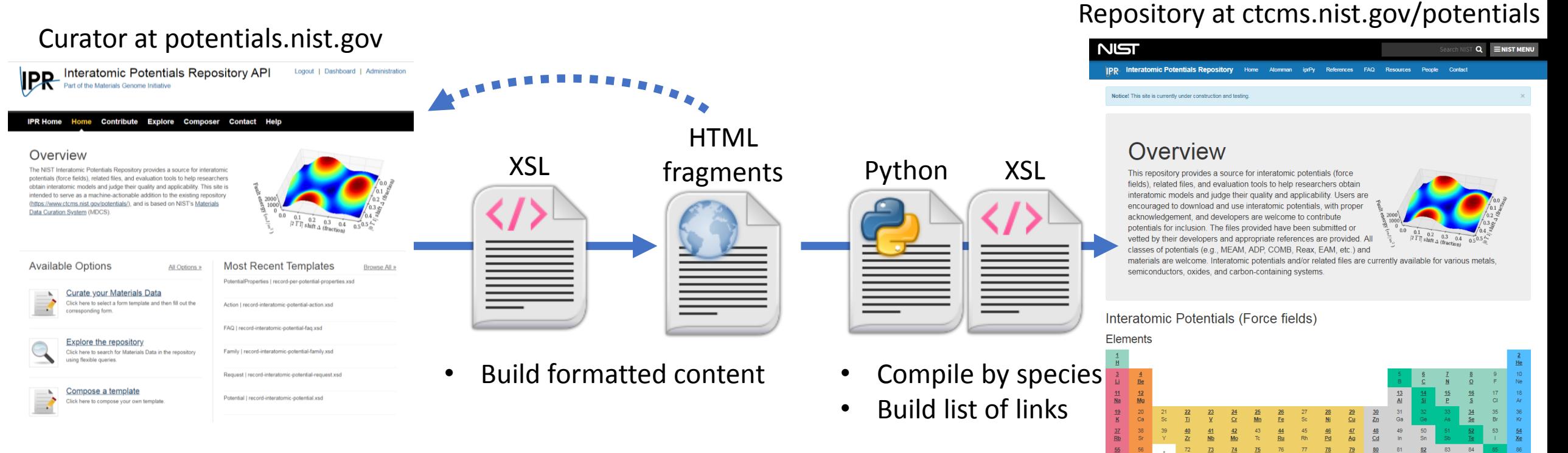

- "Potential" record for each entry
- Templates for other data types

## Property Predictions

- Click on Potential ID to see computed properties
- Full methodology description
- Interactive plots
- Show by composition

#### Select a composition: Ni ▼

#### Cohesive Energy vs. Interatomic Spacing for Ni

#### Download data

Click on plot to load interactive version

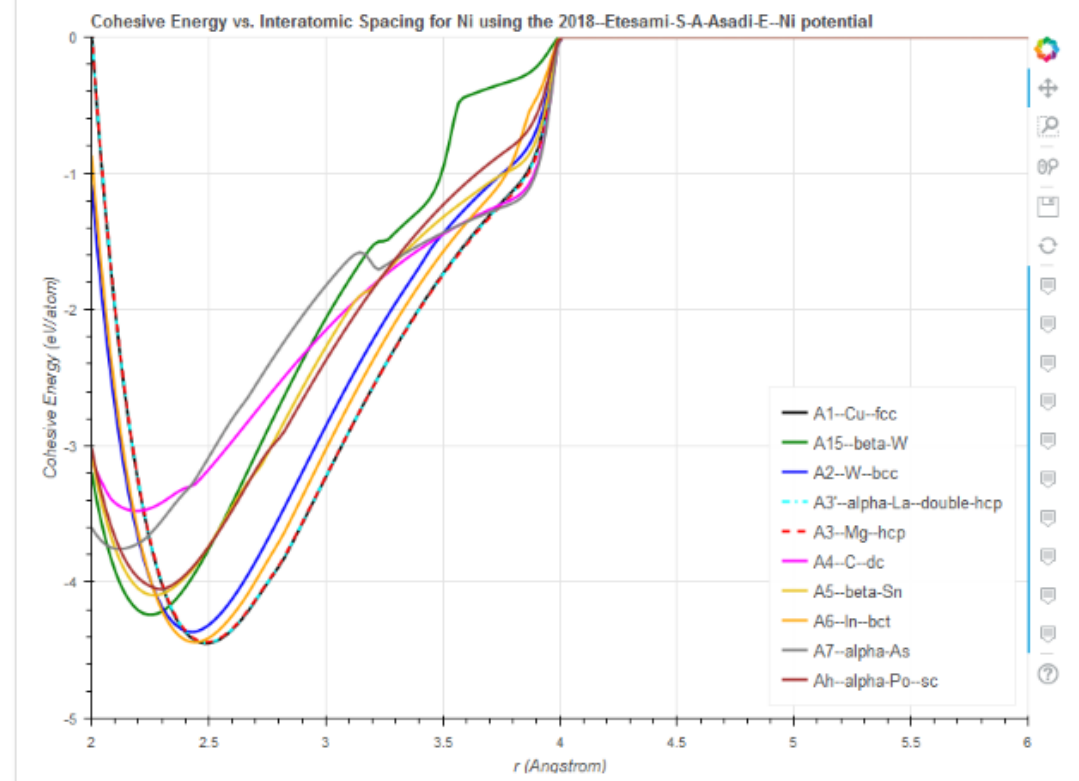

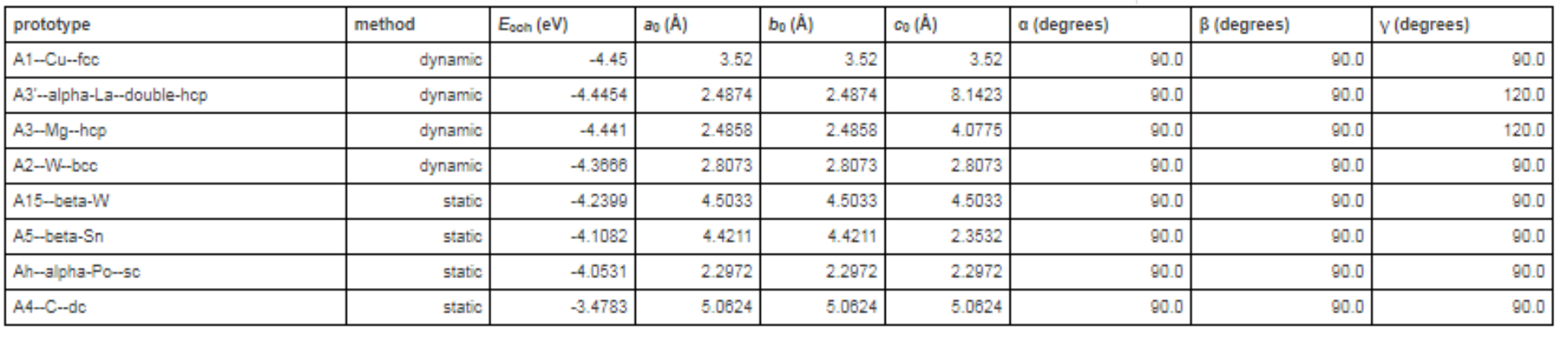

# \* Scope: JARVIS-FF

to **facilitate the user in choosing** the right potential for their needs by providing comparison of material properties computed with as many force fields as possible

- ❖ more than **3000 materials** through more than **25000 classical force-field**
- ❖ Force-fields obtained from NIST's IPR and LAMMPSpotential folder. DFT relaxed structures obtained from Materials-Project
- ❖ High-throughput LAMMPS calculations
- ❖ **Relaxed structures, Elastic properties, Surface energies, Vacancy formation energies**
- ❖ Properties available for download, code available on github:

https://github.com/usnistgov/jarvis

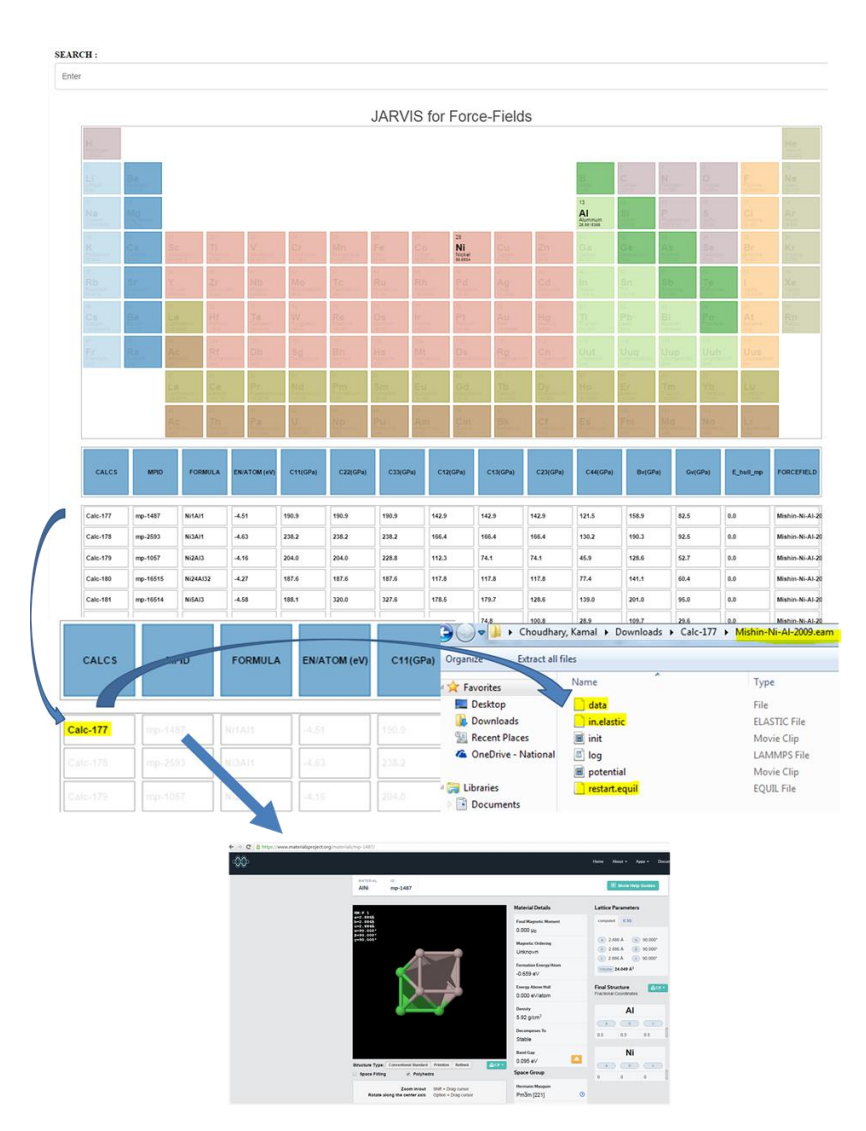

### Jarvis-FF: Directly Compare Potentials to DFT

F. Tavazza, K. Choudhary

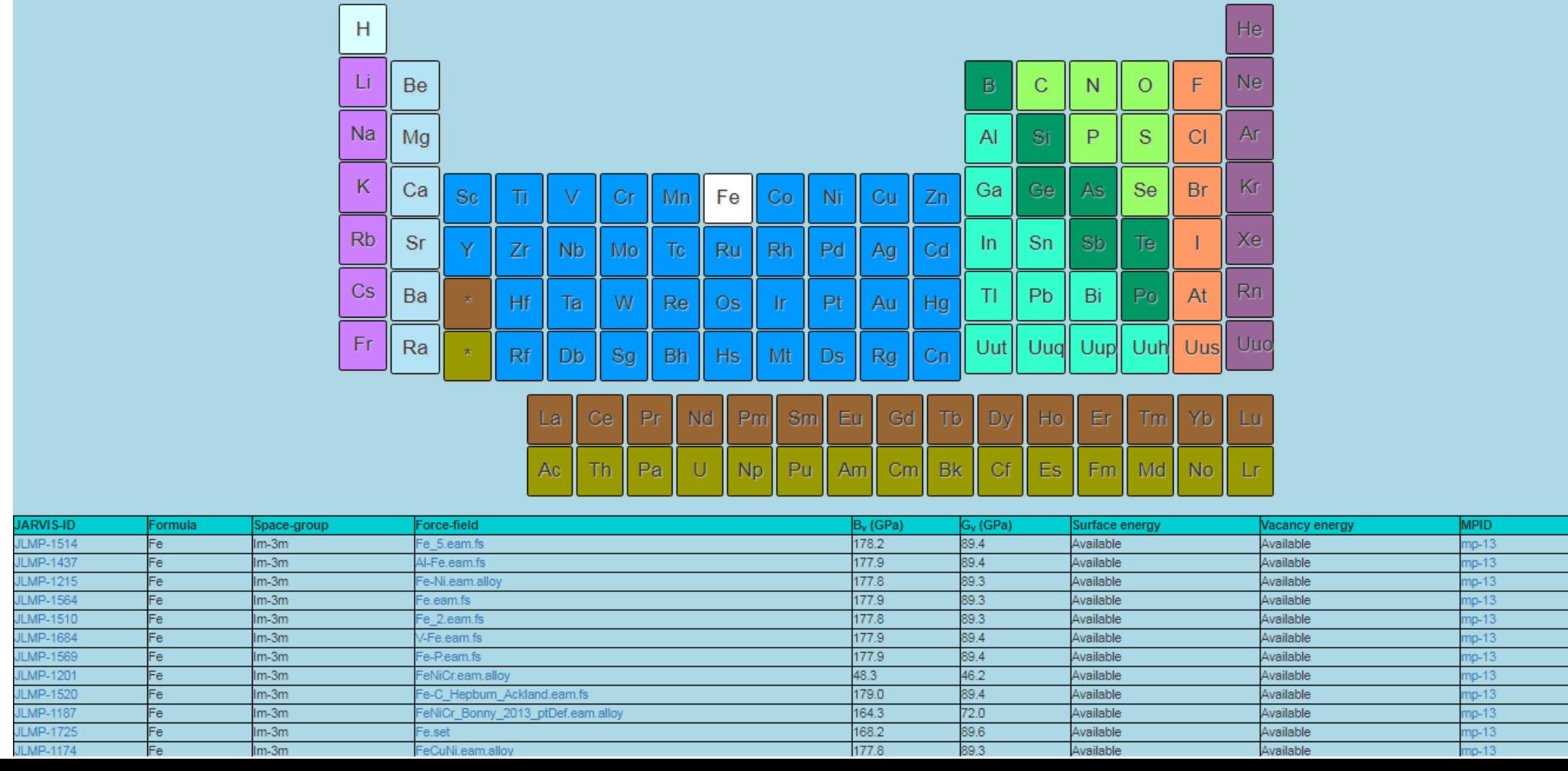

### atomman: Atomistic Manipulation Toolkit

 $-20$ 

 $-30$ 

- Represent atomic systems in Python 20
- Designed generically and for classical atomistics  $-10$
- Dislocation generation and analysis functions
- Converters to/from ase, pymatgen, spglib
- Tools for setting up, running and analyzing LAMMPS calculations
- Supports the creation of Python calculation scripts around LAMMPS simulations

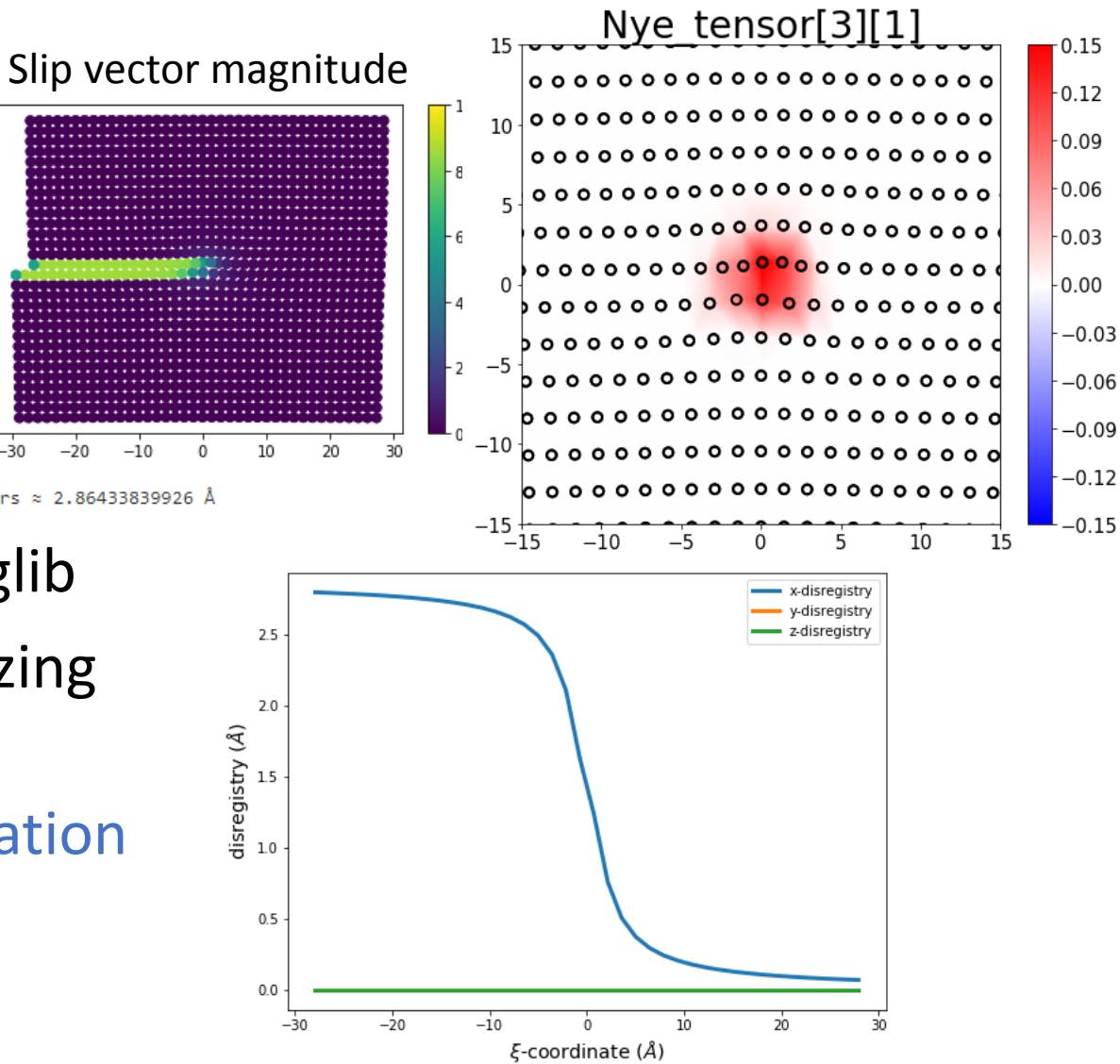

### Generalized Stacking Faults of FCC Metals

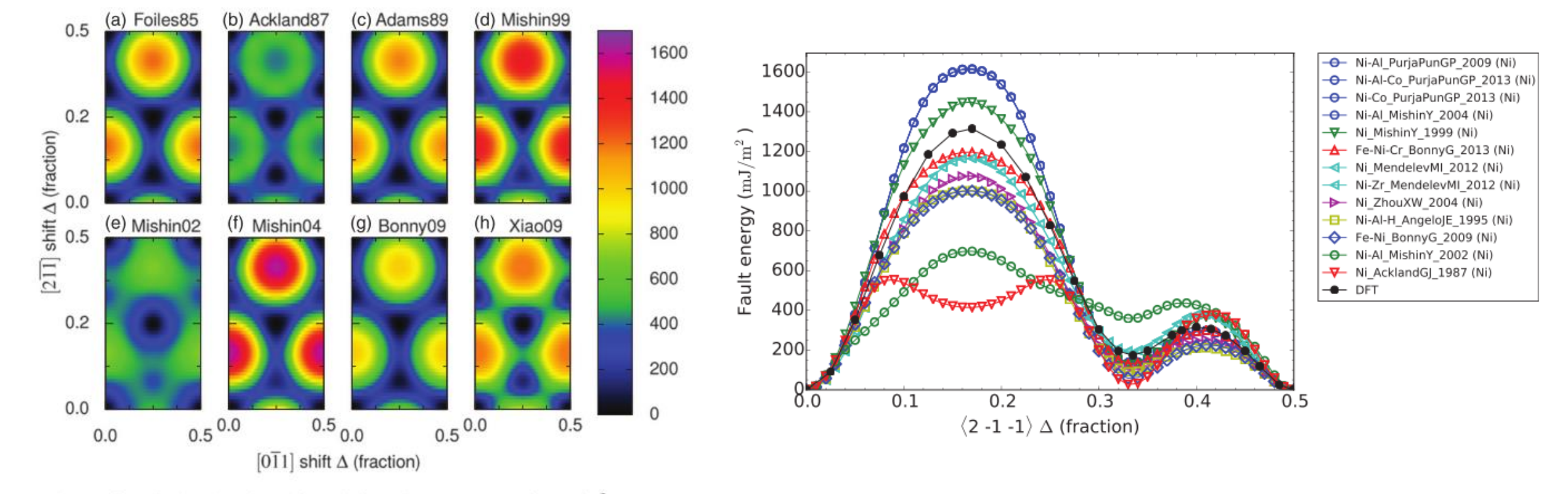

Figure 1. GPFE for the (111) orientation. Colors denote energy in  $mJ/m<sup>2</sup>$ .

C.A. Becker, F. Tavazza, L.E. Levine, Philosophical Magazine 91(27) (2011) 3578-3597. Z.T. Trautt, F. Tavazza, C.A. Becker, Model Simul Mater Sc 23(7) (2015).

# iprPy Computational Framework

### **Iterate over**

- Potentials Which interatomic potential should I use?
- Calculation methods
- Crystal structures
- Temperatures
- Configurations
- System dimensions
- Simulation parameters
- Other parameters

How do I address quantitative and qualitative uncertainty?

Are my results sensitive to parameter choice?

Are my results sensitive to methodology choice?

Can others use, learn and verify my work?

## iprPy Computational Framework

"Insanity is doing the same thing over and over again, but expecting different results."

High-throughput is doing *almost* the same thing over and over again, and expecting different results.

High-throughput  $\approx$  insanity?

"Insanity is repeating the same mistakes and expecting different results"

## Simple Execution

- Independent unit of work
	- Not dependent on other calcs
	- No knowledge of framework
- Key-value input parameter files
- Can run calculation scripts from command line:

python calc\_\*.py calc\_\*.in

- Outputs JSON results
- Python package knows results schema (automatic interpret)

#-Input-script-for-calc E vs r scan.py

# Command lines for LAMMPS and MPI lammps command.............lmp mpi mpi command............

#. Potential.definition.and.directory.containing.associated.files potential file.............2006--Williams-P-L--Ag--LAMMPS--ipr1.jgon potential dir..............2006--Williams-P-L--Ag--LAMMPS--ipr1

з

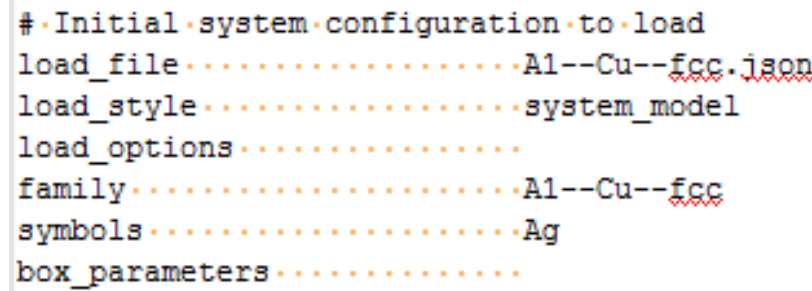

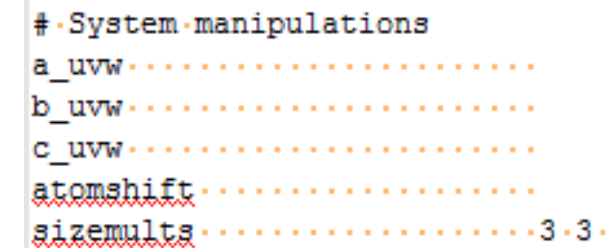

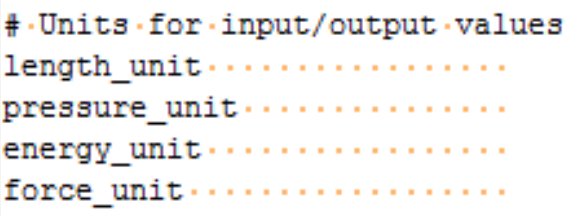

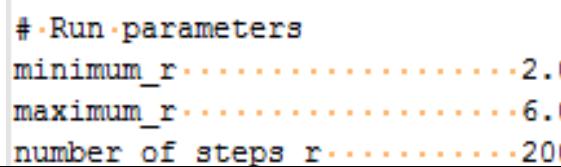

## Simple Execution

- Independent unit of work
	- Not dependent on other calcs
	- No knowledge of framework
- Key-value input parameter files
- Can run calculation scripts from command line:

python calc\_\*.py calc\_\*.in

- Outputs JSON results
- Python package knows results schema (automatic interpret)

```
{...."calculation-E-vs-r-scan": {
\ldots ..."calculation": {
\ldots . . . . . . . "iprPy-version": . "0.8.1", .
\cdots ... "LAMMPS-version": "26 Jan -2017-ICMS", -
\cdots . . . . . . "script": "calc E vs r scan", .
\cdots . . . . . . . . "size-multipliers": . {
   . . . . . . . . . . . . . . . . . "a": . [0, .3], .
\cdots . . . . . . . . . . . . . "c": . [0, .3] }, .
   \ldots . . . . . . . . . . . "value": .6.0. .
    \cdots ......."number of steps r": 200}},.
\cdots ... "potential-LAMMPS": ..
    \cdots ... "id": "2006--Williams-P-L--Aq--LAMMPS--ipr1",
\cdots . . . . . . . . "potential": . {
....; \frac{1}{2}...; ...; ...; "id": ."2006--Williams-P-L--Aq"}}, .
\cdots ..."system-info": {
\cdots ... \cdots ... "family": "A5--beta-Sn", .
\ldots ... \ldots ... "artifact": {
\cdots ..., \cdots ..., \cdots "load options": null},
\cdots : \cdots \cdots "symbol": \cdots "Ag"}, \cdots\cdots . . . . . . . . . . . . . . . . "value": . [
```
しょねん しょうしょう 理合理 エンド・シー

### Jupyter Notebook versions

### • Documentation, code and results in one sharable file

#### E vs r scan Calculation

Lucas M. Hale, lucas.hale@nist.gov, Materials Science and Engineering Division, NIST.

Chandler A. Becker, chandler.becker@nist.gov, Office of Data and Informatics, NIST.

Zachary T. Trautt, zachary.trautt@nist.gov, Materials Measurement Science Division, NIST.

Version: 2018-06-24

**Disclaimers** 

#### **Introduction**

The E vs r scan calculation calculation creates a plot of the cohesive energy vs interatomic spacing,  $r$ , for a given atomic system. The system size is uniformly scaled ( $b/a$  and  $c/a$  ratios held fixed) and the energy is calculated at a number of sizes without relaxing the system. All box sizes corresponding to energy minima are identified.

This calculation was created as a quick method for scanning the phase space of a crystal structure with a given potential in order to identify starting quesses for further structure refinement calculations.

Disclaimer #1: the minima identified by this calculation do not quarantee that the associated crystal structure will be stable as no relaxation is performed by this calculation. Upon relaxation, the atomic positions and box dimensions may transform the system to a different structure

Disclaimer #2; it is possible that the calculation may miss an existing minima for a crystal structure if it is outside the range of values scanned, or has *bla, cla* values far from the ideal.

#### **Method and Theory**

An initial system (and corresponding unit cell system) is supplied. The r/a ratio is identified from the unit cell. The system is then uniformly scaled to all r<sub>i</sub> values in the range to be explored and the energy for each is evaluated using LAMMPS and "ru" 0" command, i.e. no relaxations are performed.

In identifying energy minima along the curve, only the explored values are used without interpolation. In this way, the possible energy minima structures are identified for  $r_i$  where  $E(r_i) < E(r_{i-1})$  and  $E(r_i) < E(r_{i+1})$ .

#### **Demonstration**

1. Setup

1.1. Library importe

# Make system a deepcopy of itself (protect original from changes)  $system = deepcopy(system)$ 

# Set ucell = system if ucell not given if ucell is None:  $ucell = system$ 

# Calculate the r/a ratio for the unit cell  $r a = r a ratio(ucell)$ 

# Get ratios of Lx, Ly, and Lz of system relative to a of ucell  $lx_a = system-box.a / ucell-box.a$  $ly a = system.box.b / ucell.box.a$  $lz$  a = system.box.c / ucell.box.a  $alpha = system-box.alpha$ beta = system.box.beta gamma = system.box.gamma

```
# Build lists of values
```
r values = np.linspace(rmin, rmax, rsteps) a values =  $r$  values /  $r$  a Ecoh values =  $np.$ empty(rsteps)

# Loop over values for i in range(rsteps):

> # Rescale system's box  $a = a$  values[i] system.box set( $a = a * 1x a$ ,  $b = a * 1y a$ ,  $c = a * lz a$ , alpha=alpha, beta=beta, gamma=gamma, scale=True

# Get Lammps units lammps units = lmp.style.unit(potential.units)

# Define Lammps variables  $l$ ammps variables =  $\{\}$ system info = system.dump('atom data', f='atom.dat', units=potential.units, atom style=potential.atom style) lammps\_variables['atomman\_system\_info'] = system\_info lammps variables ['atomman pair info'] = potential.pair info(sy

# Write Lammps input script template\_file = 'run0.template'  $lammps$  script = 'run0.in' with open(template file) as f:  $template = f.read()$ with open(lammps script, 'w') as f: f.write(iprPy.tools.filltemplate(template, lammps variables, '<','>'))

# Run Lammps and extract data the contract of the contract of the con-

#### show(plot)

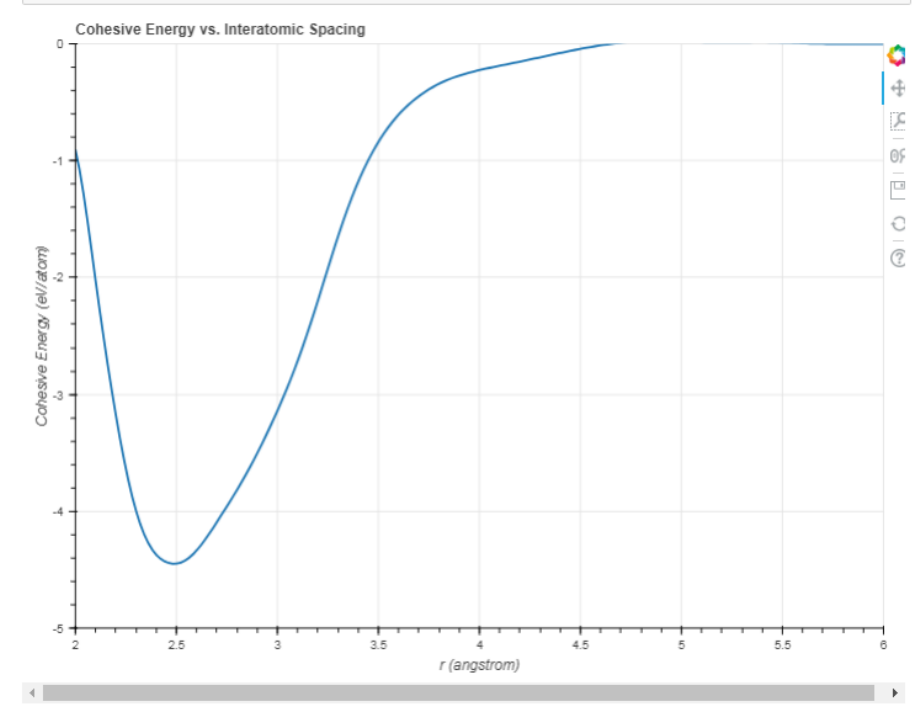

### Basic execution

**Prepare** generates copies of a calculation each with a unique input file

**Runner** iteratively executes calculations

**Database** stores calculation records and archived calculation folders

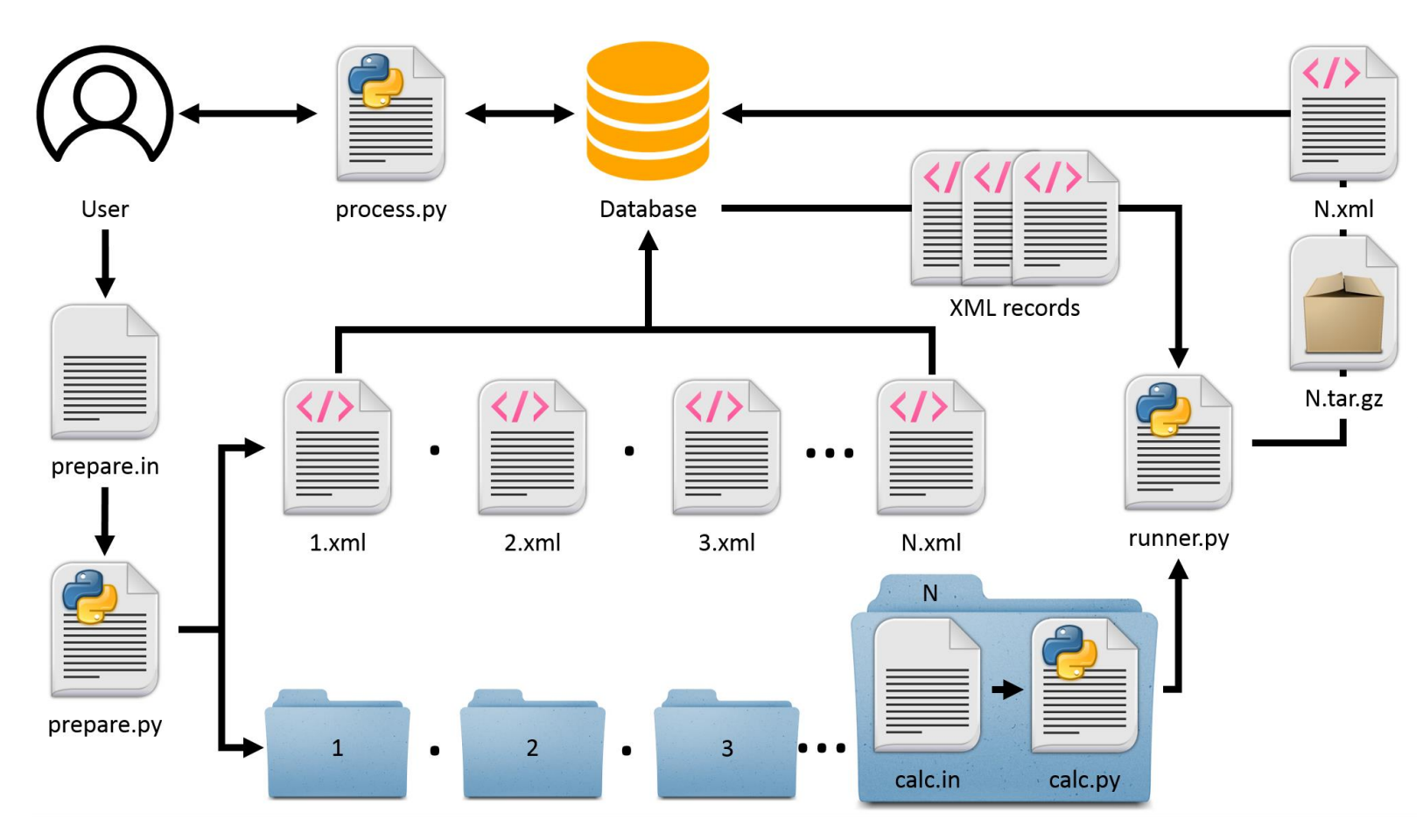

L.M. Hale, Z.T. Trautt, C.A. Becker, MSMSE 26 (2018)

## Making Prepare Easy and Powerful

- Call inline command with input file
	- ./iprPy prepare <database> <directory> <calculation> param.in
- Same keys as calculation!
	- But keys can have multiple values
	- Keys grouped in parameter sets
- Modularly defined generation functions
	- Example 1: prepare for all potentials with Al
	- Example 2: prepare using results

#### # Commands and executables lammps command.............lmp mpi mpi command................

# Build load information based on prototype records prototype potential name....2004--Zhou-X-W--Al--LAMMPS--ipr2

### # System manipulations atomshift.................. sizemults..................3.3.3

# Units that input/output values are in length unit ................. pressure unit ............... energy unit ................. force unit ..................

#### # Run parameters

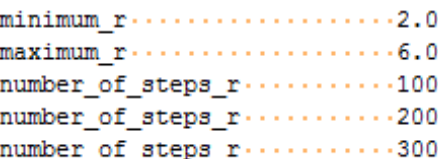

### Using Runners to execute

- Each runner works in one directory
	- Separate by # cores needed
	- Run on any resource
- Multiple active runners in same/different folders
- Submit runner script to cluster queue

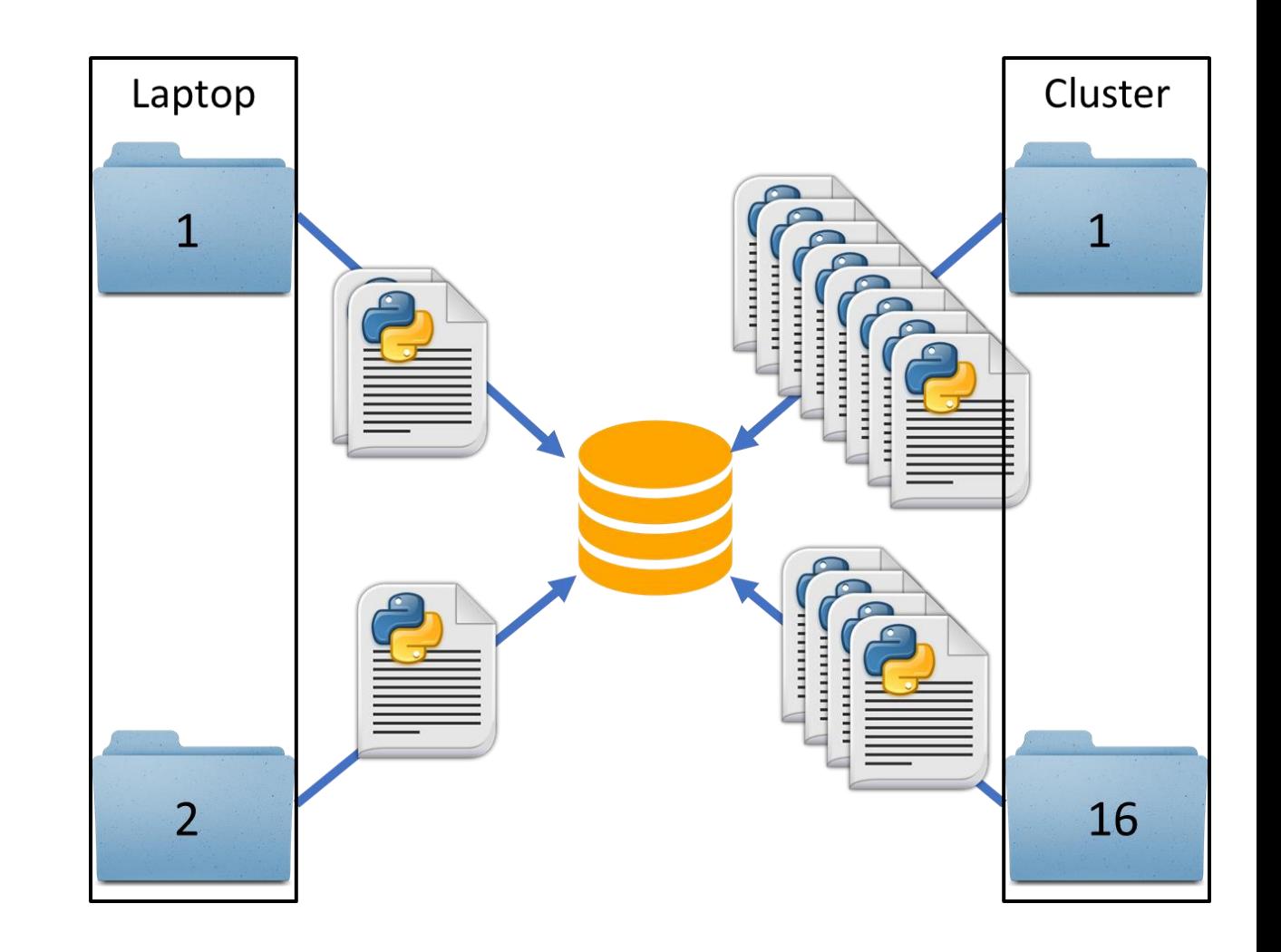

### IPR Calculation Workflow

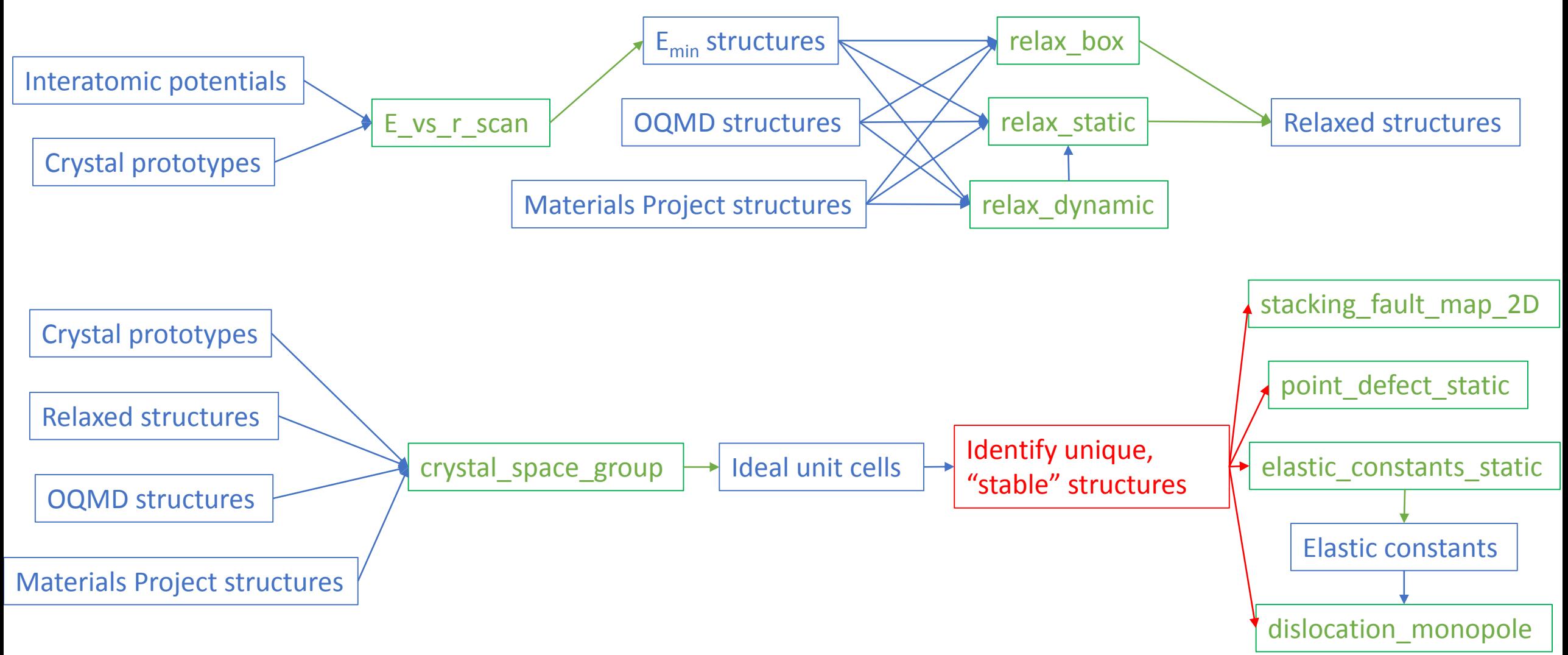

Select a composition:  $\boxed{\text{Cu} \qquad \bullet}$ Reference structure matches: A1--Cu--fcc = mp-30, oqmd-635950 A2--W--bcc = mp-998890, oqmd-637373 A3'--alpha-La--double-hcp = mp-989695 A3--Mg--hcp = mp-989782 A6--In--bct = mp-1010136

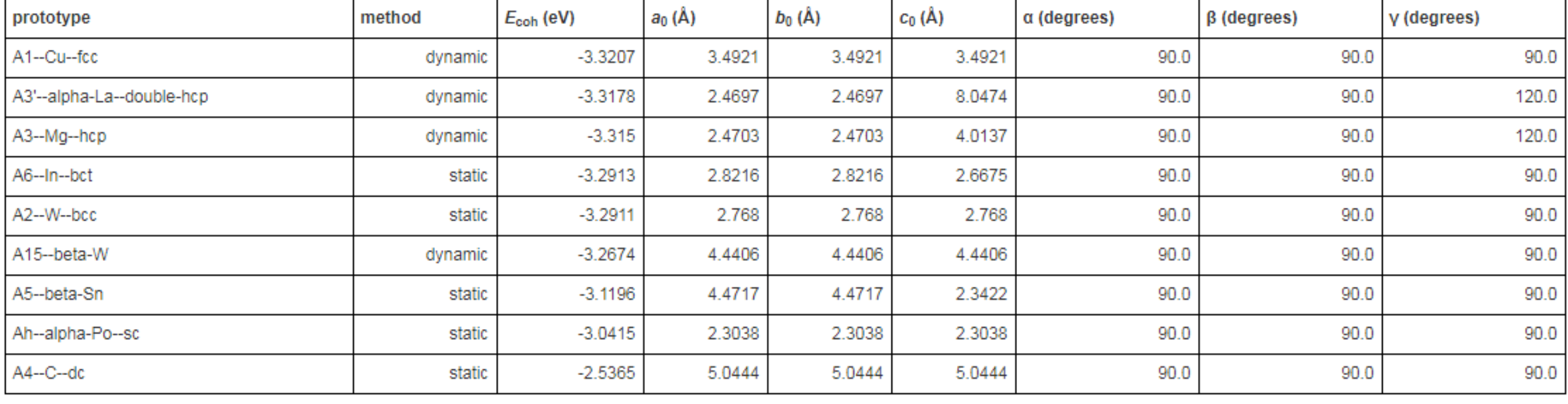

### Potential & Bulk Property Method Analysis

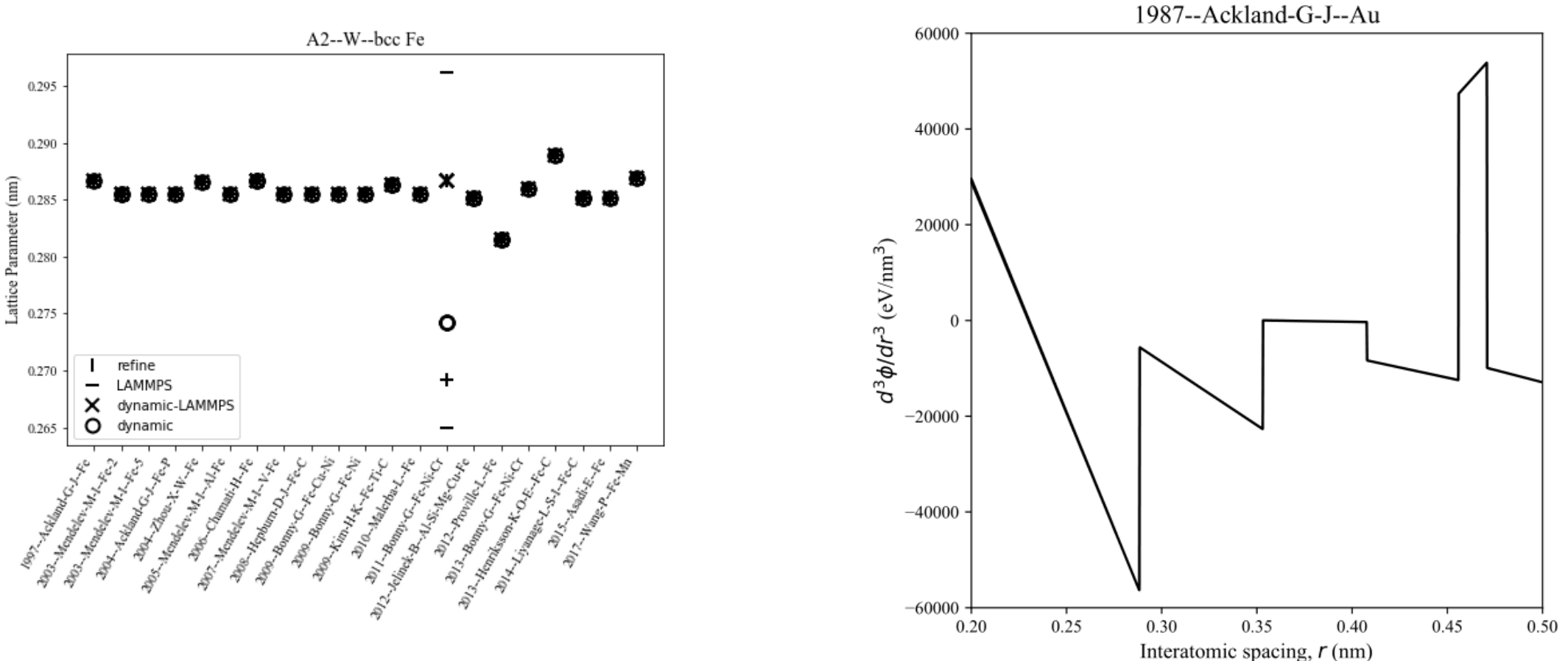

L.M. Hale, Z.T. Trautt, C.A. Becker, MSMSE 26 (2018)

### Addressing Qualitative Uncertainty

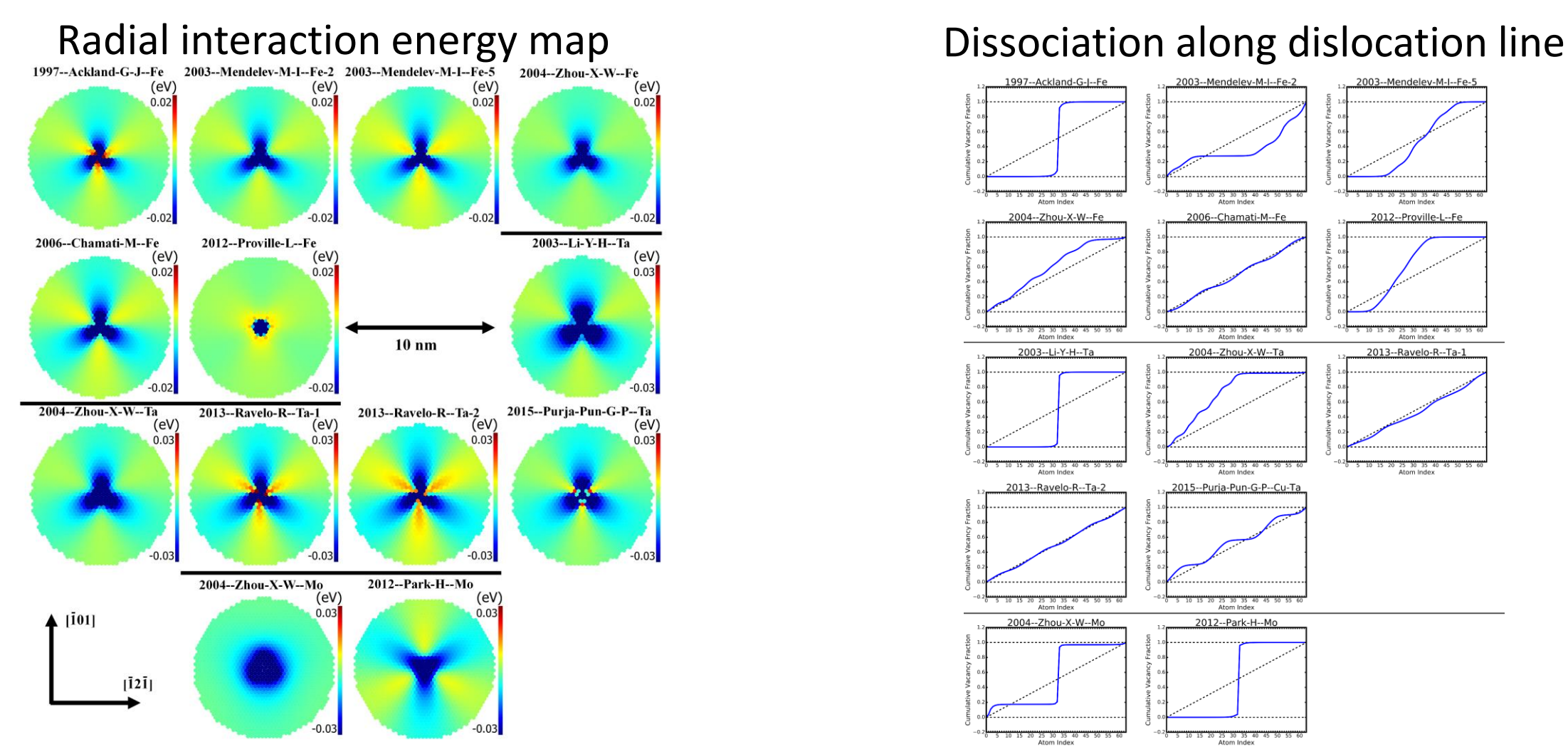

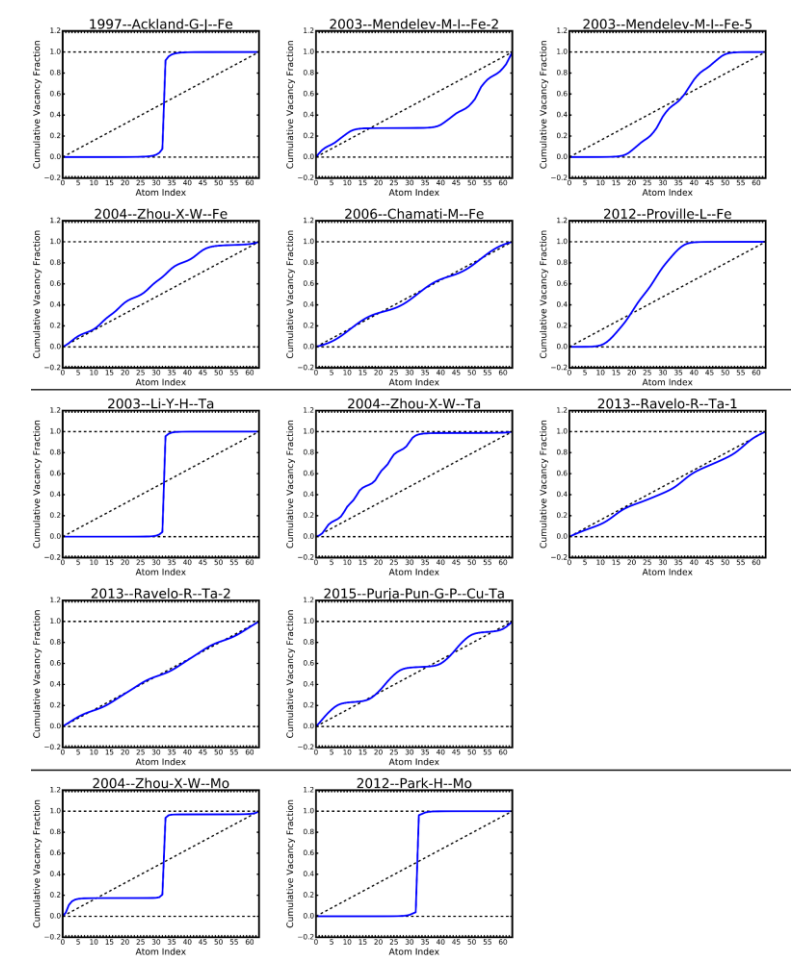

L.M. Hale, C.A. Becker, Computational Materials Science 135 (2017) 1-8.

### Method Comparison

Atomistic versus analytic dislocation models

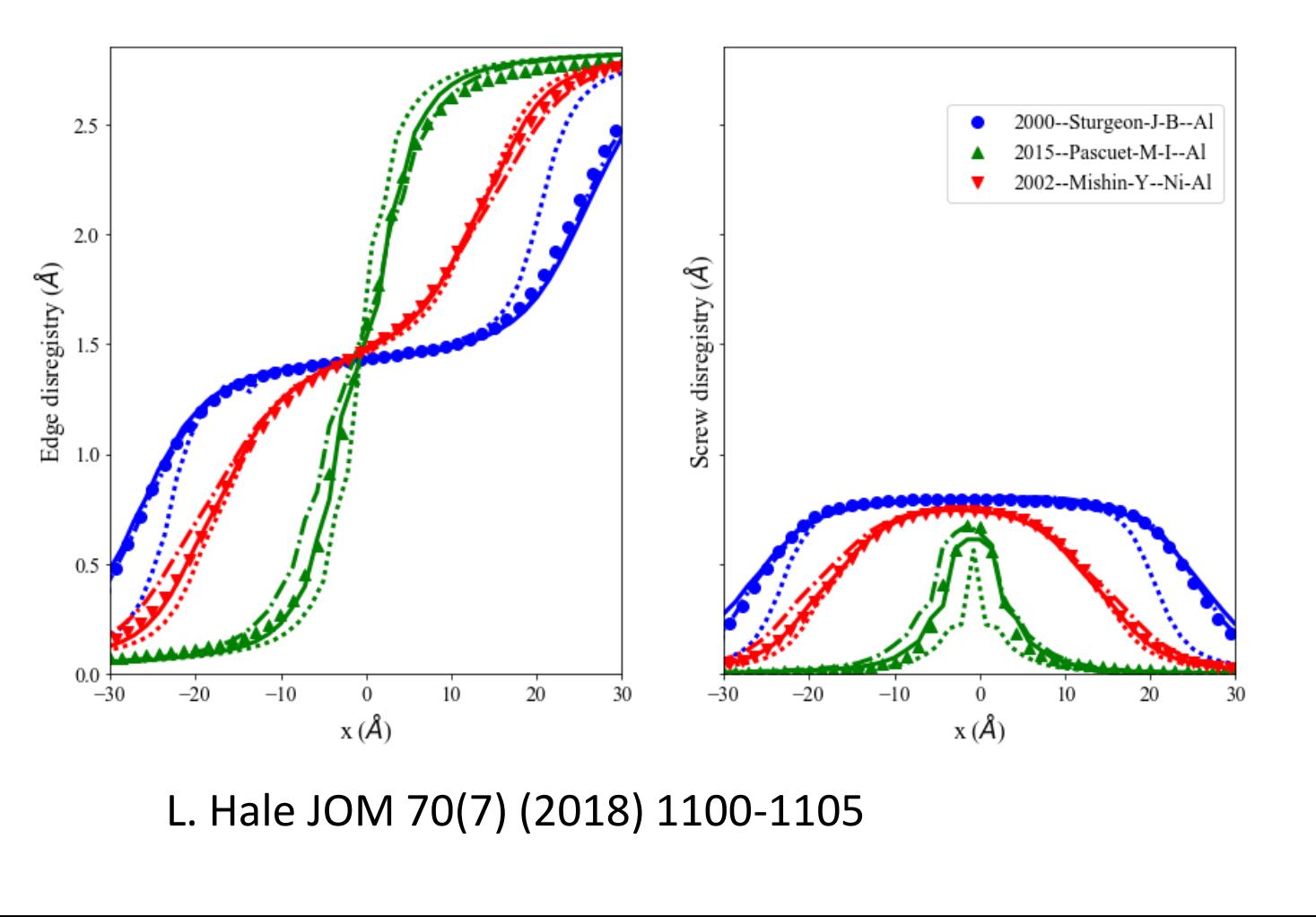

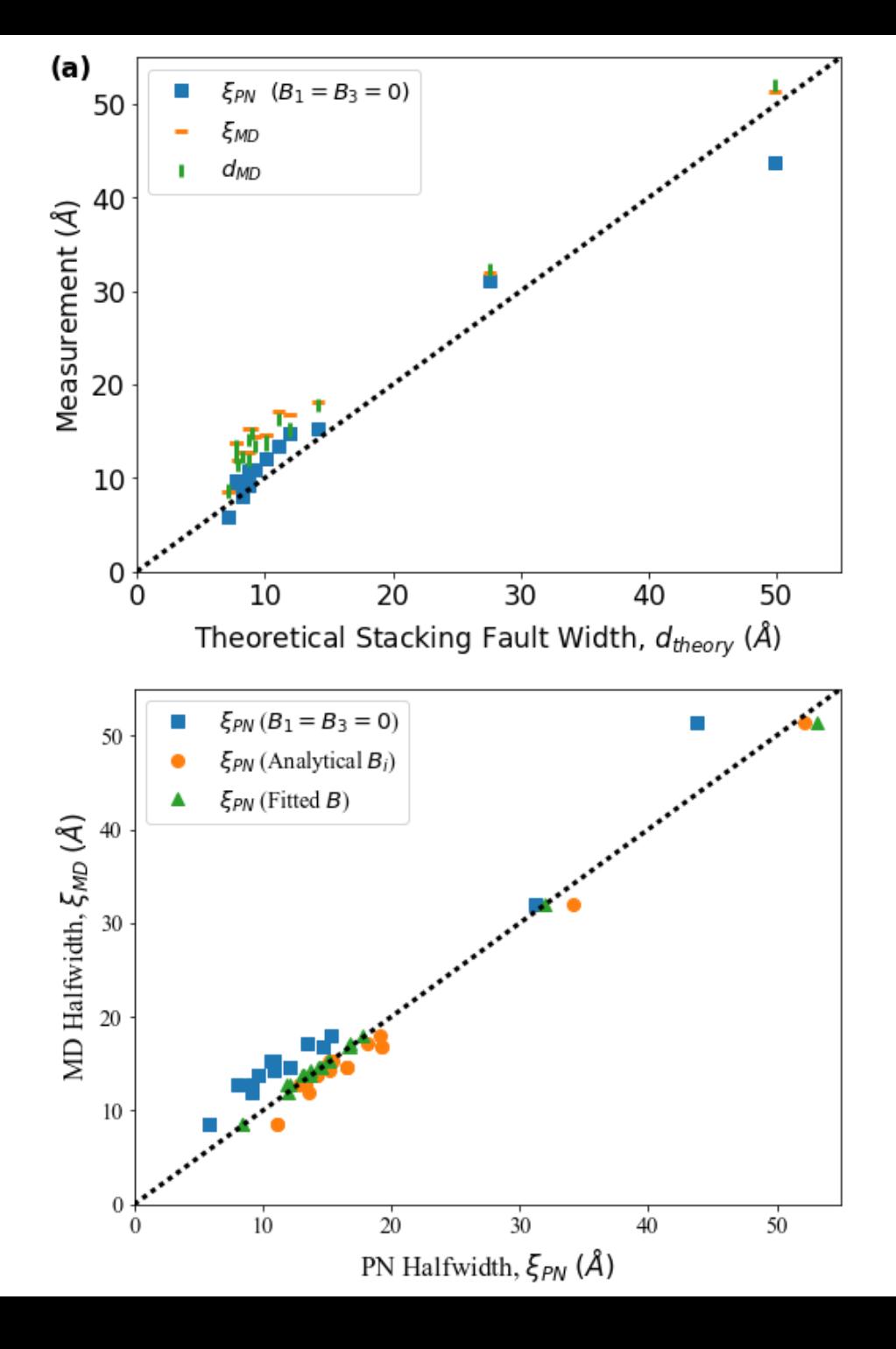

# Repository of Calculations?

- "Verified" calculation methods
	- Alternates allowed
	- Repeatability across groups
- Accessible documentation
	- How to use, what parameters mean
	- Underlying theory
- Minimize implementation effort
	- Reuse parameters, modular code
	- What (time) cost would you spend on making code accessible to others?

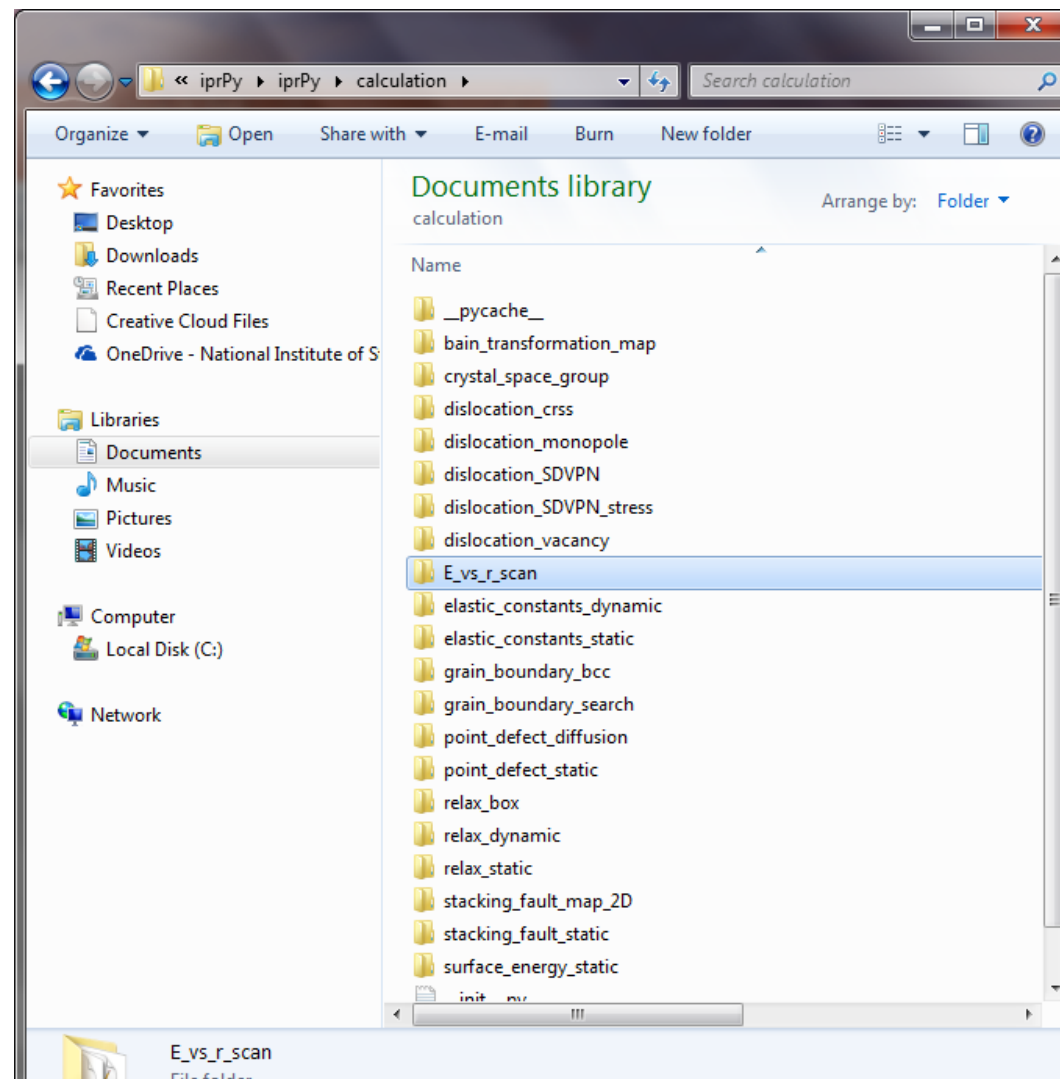

Date modified: 6/25/2018 6:48 AM

## Currently Available Calculations

- **E\_vs\_r\_scan**: cohesive energy versus interatomic spacing
- **relax\_box**: relax box dimensions only
- **relax\_static**: relax using energy/force minimization
- **relax\_dynamic**: relax using MD iterations
- **crystal space group**: space group analysis of system
- **elastic\_constants\_static**: small strain static *Cij* calculation
- **point\_defect\_static**: compute point defect formation energy
- **surface\_energy\_static**: free surface formation energies
- **stacking\_fault\_static**: compute stacking fault energy for one shift
- **stacking\_fault\_2D\_map**: generalized 2D stacking fault energy map

## Calculations Partially Implemented

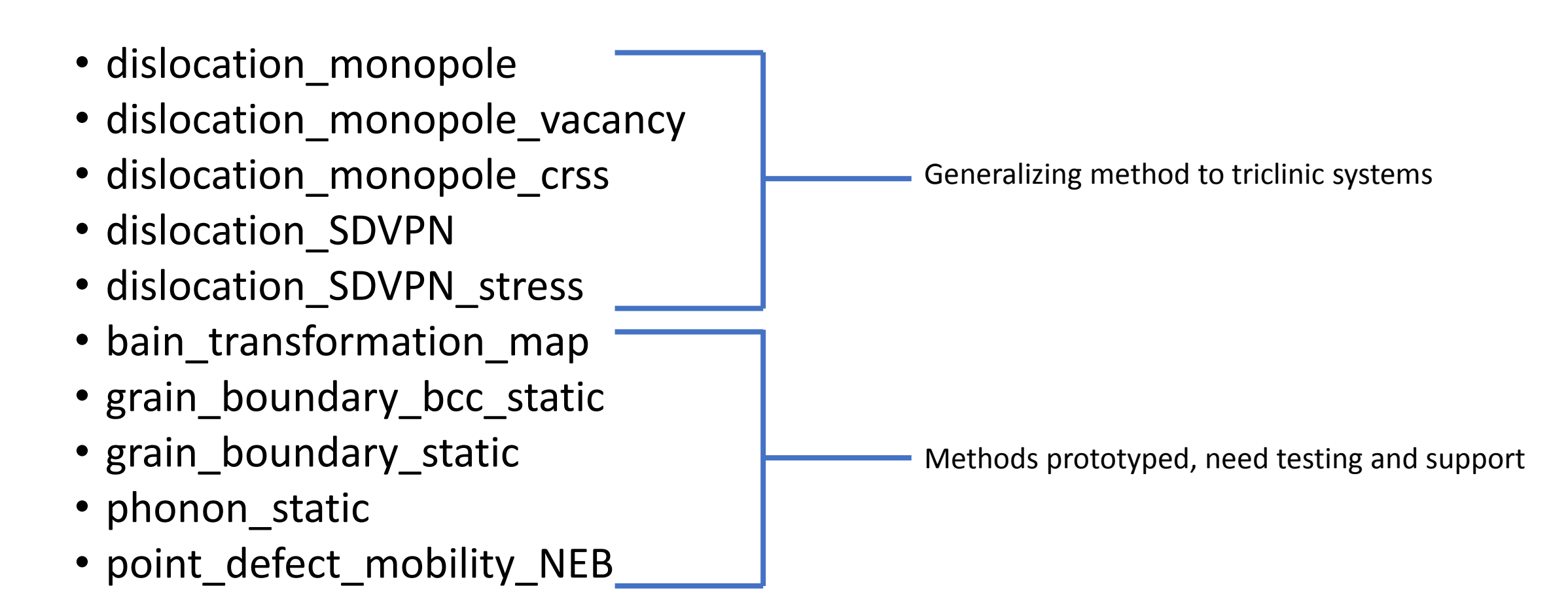

## Collaborate: How Can We Help Each Other?

- Cross-listing potentials from other locations
	- openKIM
	- LAMMPS potentials folder
	- …
- Integrating iprPy calculations into other infrastructures
- Uncertainty quantification of MD calculations
- Evaluating "reactive" potentials
- Incorporating your work to be open source and accessible?
	- Analysis methods in atomman
	- Property calculations in iprPy

## Links

- Repository
	- <https://www.ctcms.nist.gov/potentials/> (current)
	- <https://www.ctcms.nist.gov/potentials/testing> (preview of new)
- atomman
	- <https://github.com/usnistgov/atomman> (code)
	- <https://www.ctcms.nist.gov/potentials/testing/atomman> (preview of docs)
- iprPy
	- <https://github.com/usnistgov/iprPy> (code)
	- <https://www.ctcms.nist.gov/potentials/testing/iprPy> (preview of docs)